#### Весенний Призыв 80 CB

Настройки, используемые для оценки производительности

## Battlefield 3, HD, 2AA, 2AF

#### ΒΝΔΕΟ ИГРОВОЙ ПРОЦЕСС **УПРАВЛЕНИЕ** ЗВУК ПРИВЯЗКА КНОПОК **ВИДЕО** ПОЛНОЗКРАННЫЙ МОНИТОР **КАЧЕСТВО ГРАФИКИ** СВОЯ ИГРА 1 КАЧЕСТВО ТЕКСТУР **СРЕДНИЙ** ПОЛНОЗКРАННОЕ РАЗРЕШЕНИЕ 1366x768 60.00Hz ПОЛНЫЙ ЭКРАН КАЧЕСТВО ТЕНЕЙ **СРЕДНИЙ** BKA. c  $\bullet$ **СРЕДНИЙ** ЯРКОСТЬ КАЧЕСТВО ЭФФЕКТОВ СРЕДНИЙ ВЕРТИКАЛ, СИНХР-Я ВЫКЛ. **КАЧЕСТВО СЕТКИ** €  $\blacktriangleright$ **СРЕДНИЙ** ПОЛЕ ЗРЕНИЯ 70 КАЧЕСТВО РЕЛЬЕФА ⋗ **СРЕДНИЙ** УРОВЕНЬ РАЗМЫТИЯ В ДВИЖЕНИИ КАЧЕСТВО РЕЛЬЕФА **₹ 2х сглаживание (множест>** СГЛАЖИВАНИЕ ОТЛОЖЕНО ОТКРЫТЬ НАСТРОЙКИ ЭКРАНА ОБРАБОТКА СГЛАЖИВАНИЯ **СРЕДНИЙ** c РАЗМЫТИЕ В ДВИЖЕНИИ BKA.  $2X$ АНИЗОТРОПНАЯ ФИЛЬТРАЦИЯ ⋖ *ГЛОБАЛЬНОЕ ЗАТЕНЕНИЕ* **SSAO**

ГЛАВНАЯ / ОПЦИИ /

## Battlefield 3, FHD, 2AA, 2AF

⋗

 $\mathbf{1}$ 

1920x1080 60.00Hz

BKA.

#### ГЛАВНАЯ / ОПЦИИ / ИГРОВОЙ ПРОЦЕСС **УПРАВЛЕНИЕ** ПОЛНОЗКРАННЫЙ МОНИТОР ПОЛНОЭКРАННОЕ РАЗРЕШЕНИЕ **ПОЛНЫЙ ЭКРАН**

**ЯРКОСТЬ** ВЫКЛ. ВЕРТИКАЛ. СИНХР-Я ПОЛЕ ЗРЕНИЯ 70 УРОВЕНЬ РАЗМЫТИЯ В ДВИЖЕНИИ

ОТКРЫТЬ НАСТРОЙКИ ЭКРАНА

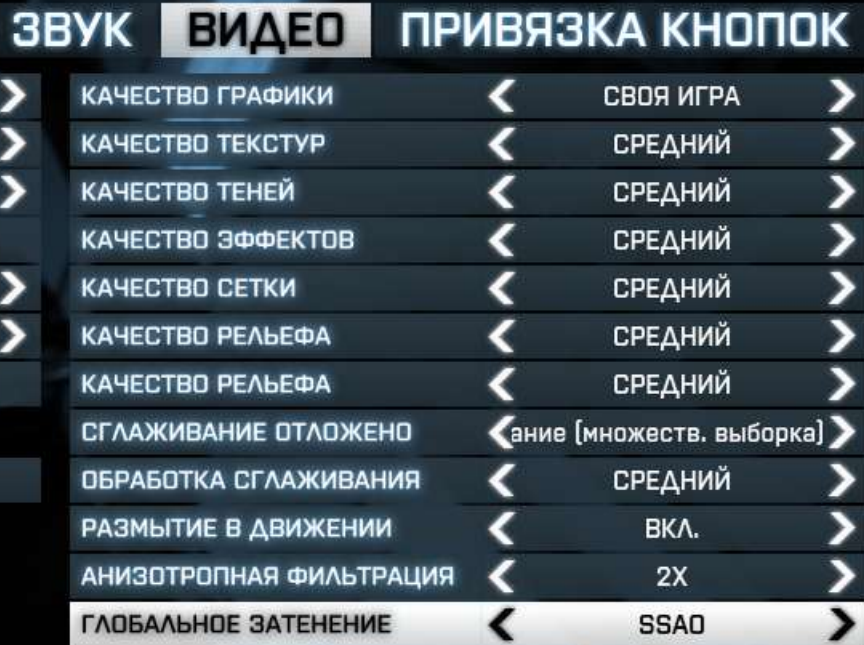

## Battlefield 3, FHD, 4AA, 4AF

36

#### ГЛАВНАЯ / ОПЦИИ / ΒИ УПРАВЛЕНИЕ ИГРОВОЙ ПРОЦЕСС

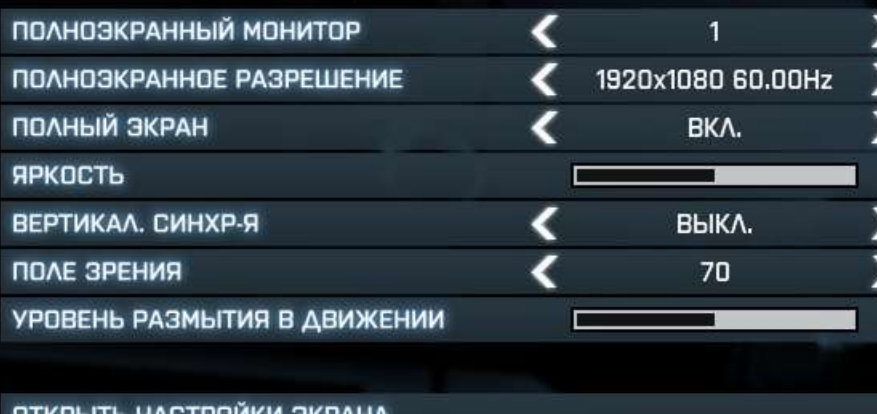

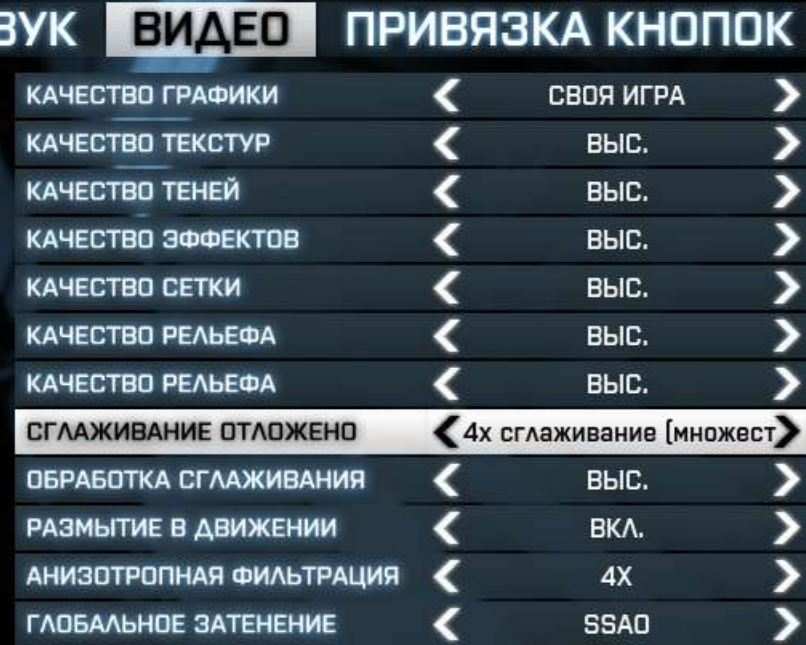

## Battlefield 3, FHD, 8AA, 8AF

#### ГЛАВНАЯ / ОПЦИИ / ВИ EΟ УПРАВЛЕНИЕ ИГРОВОЙ ПРОЦЕСС ЗВУК ВИДЕО ПРИВЯЗКА КНОПОК

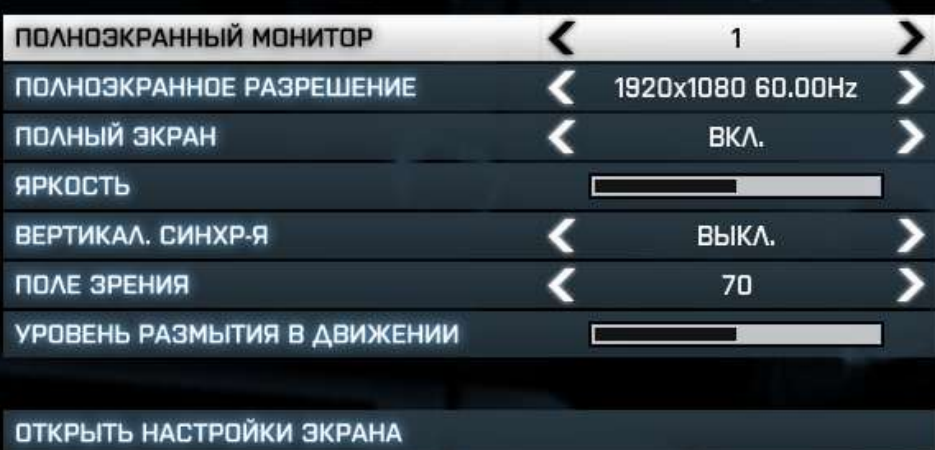

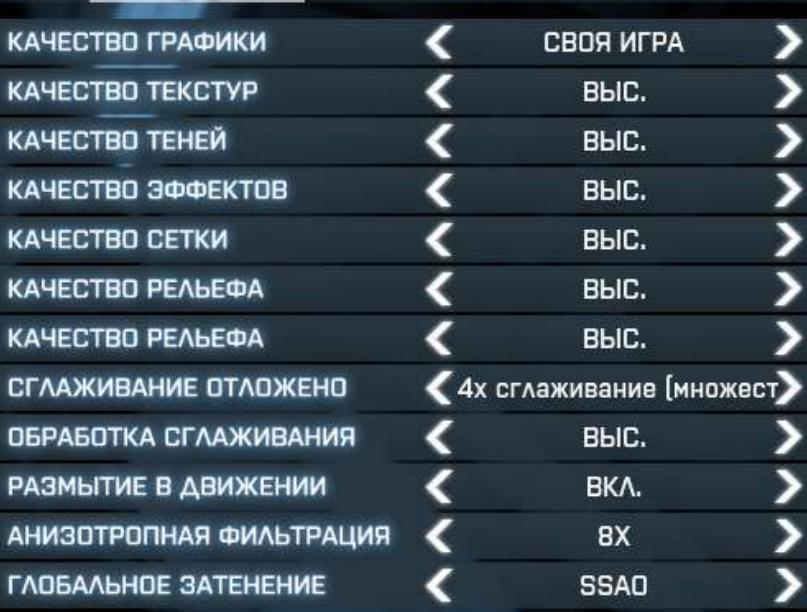

# Dirt 3, HD, 2AA, 2AF

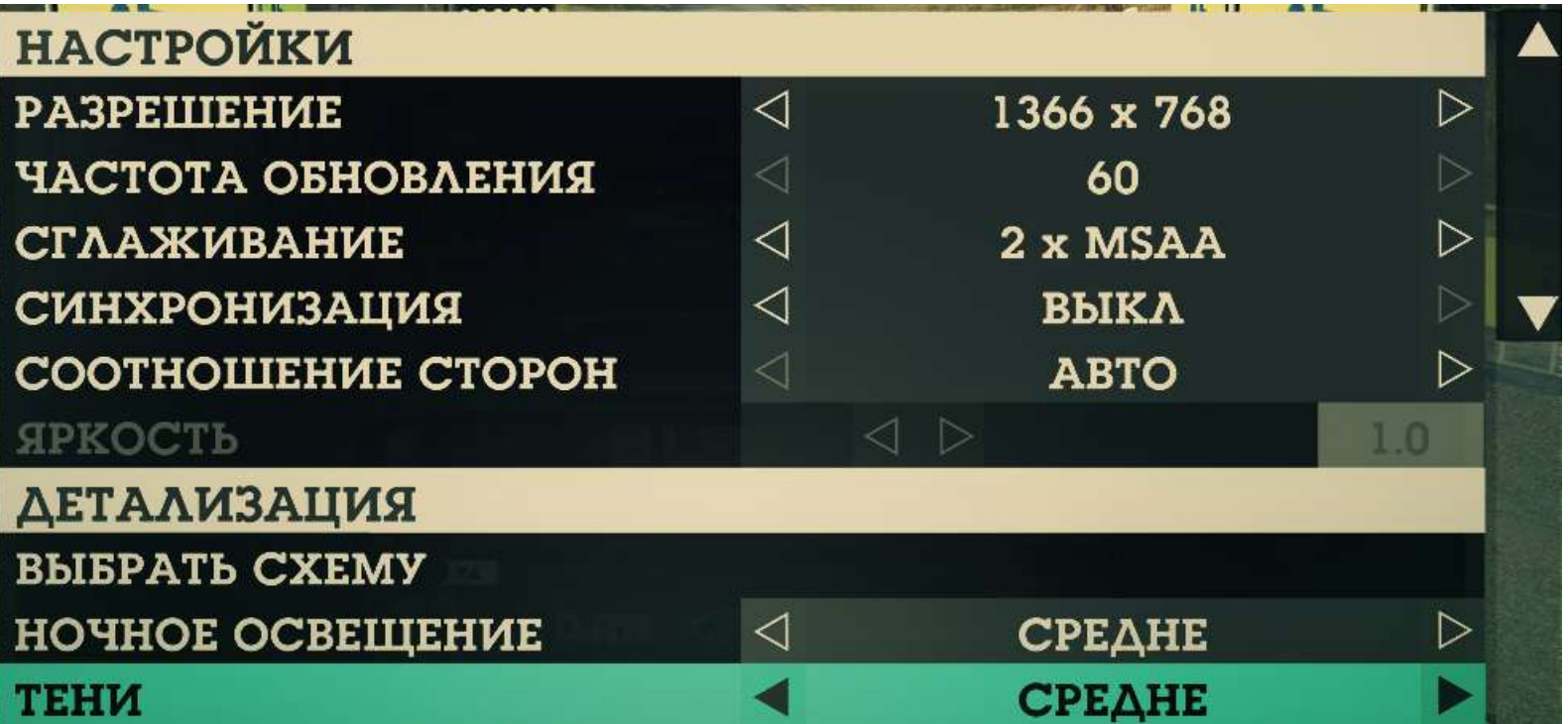

# Dirt 3, FHD, 2AA, 2AF

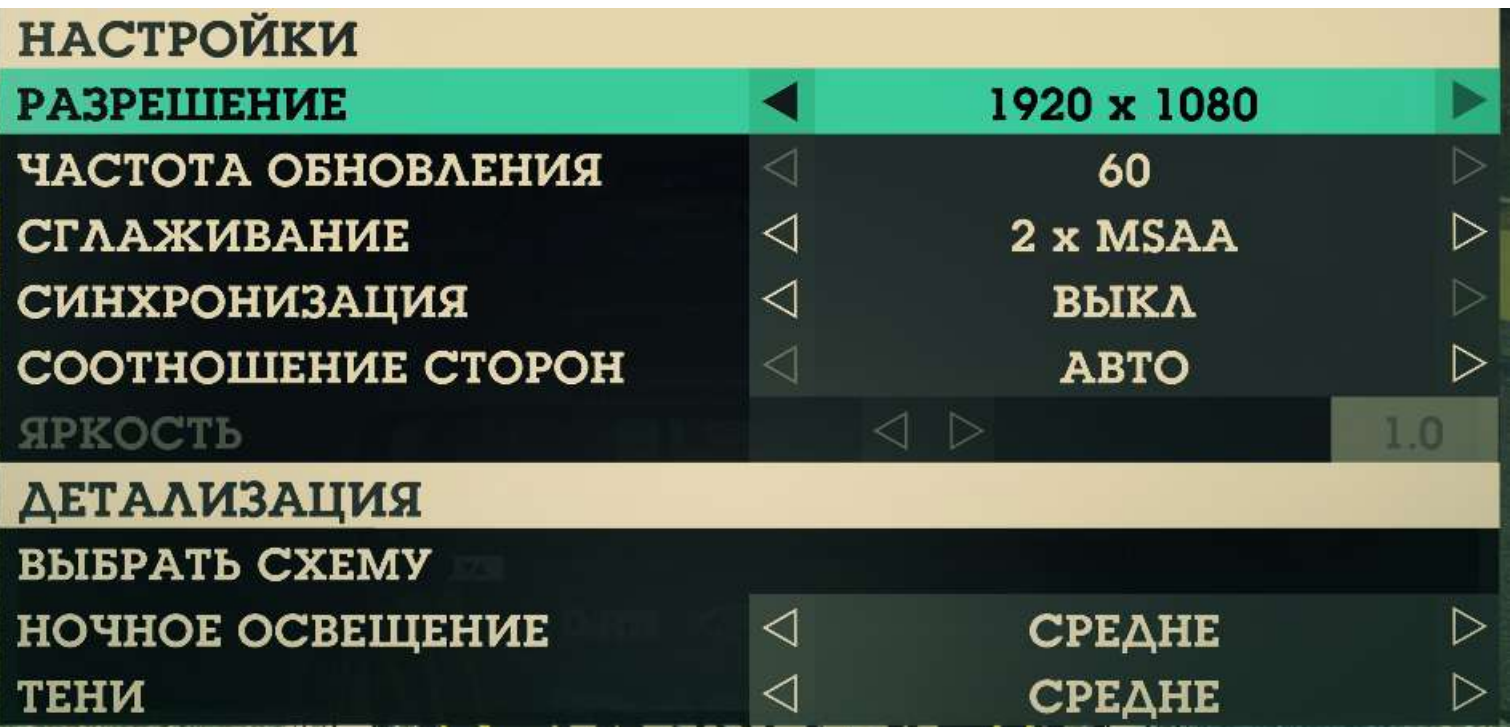

# Dirt 3, FHD, 4AA, 4AF

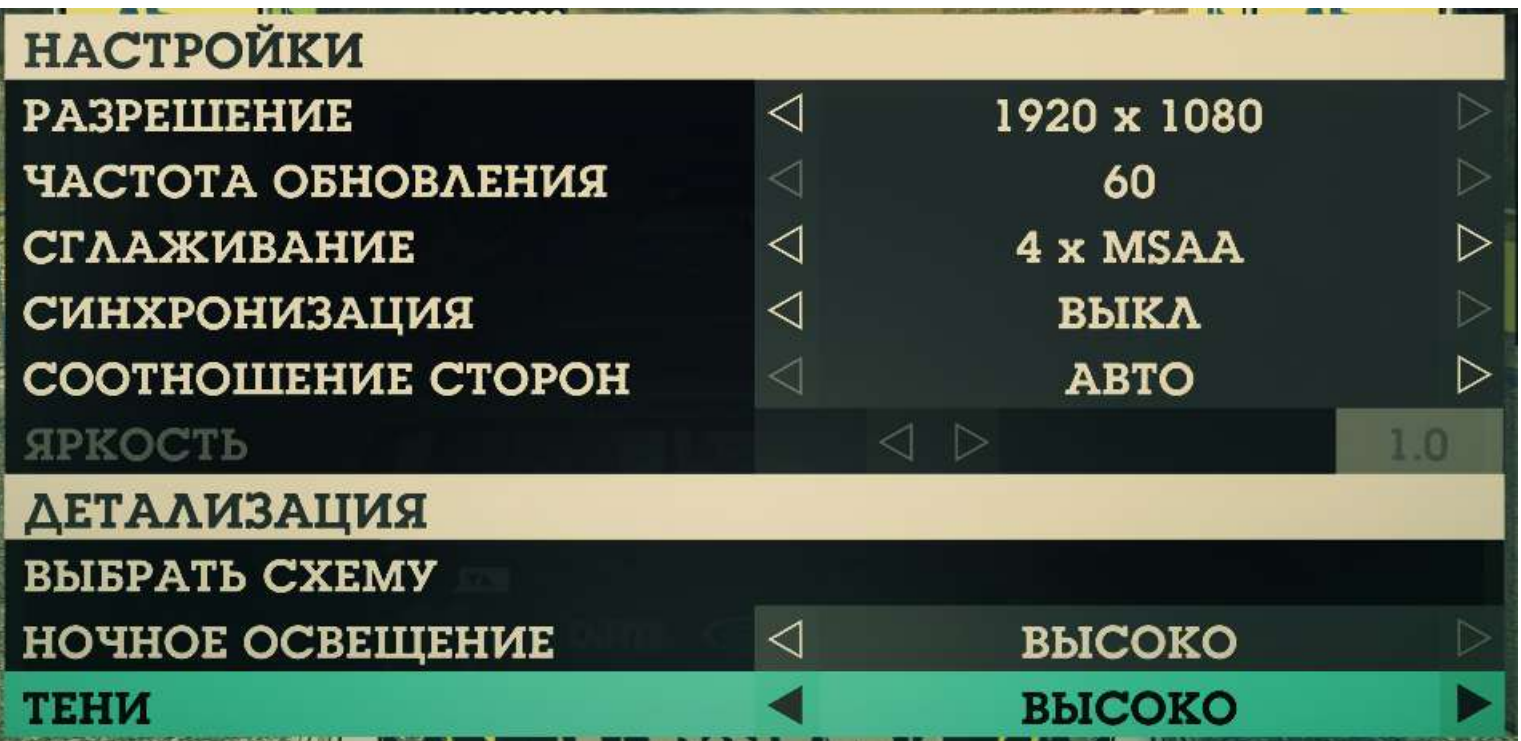

# Dirt 3, FHD, 8AA, 8AF

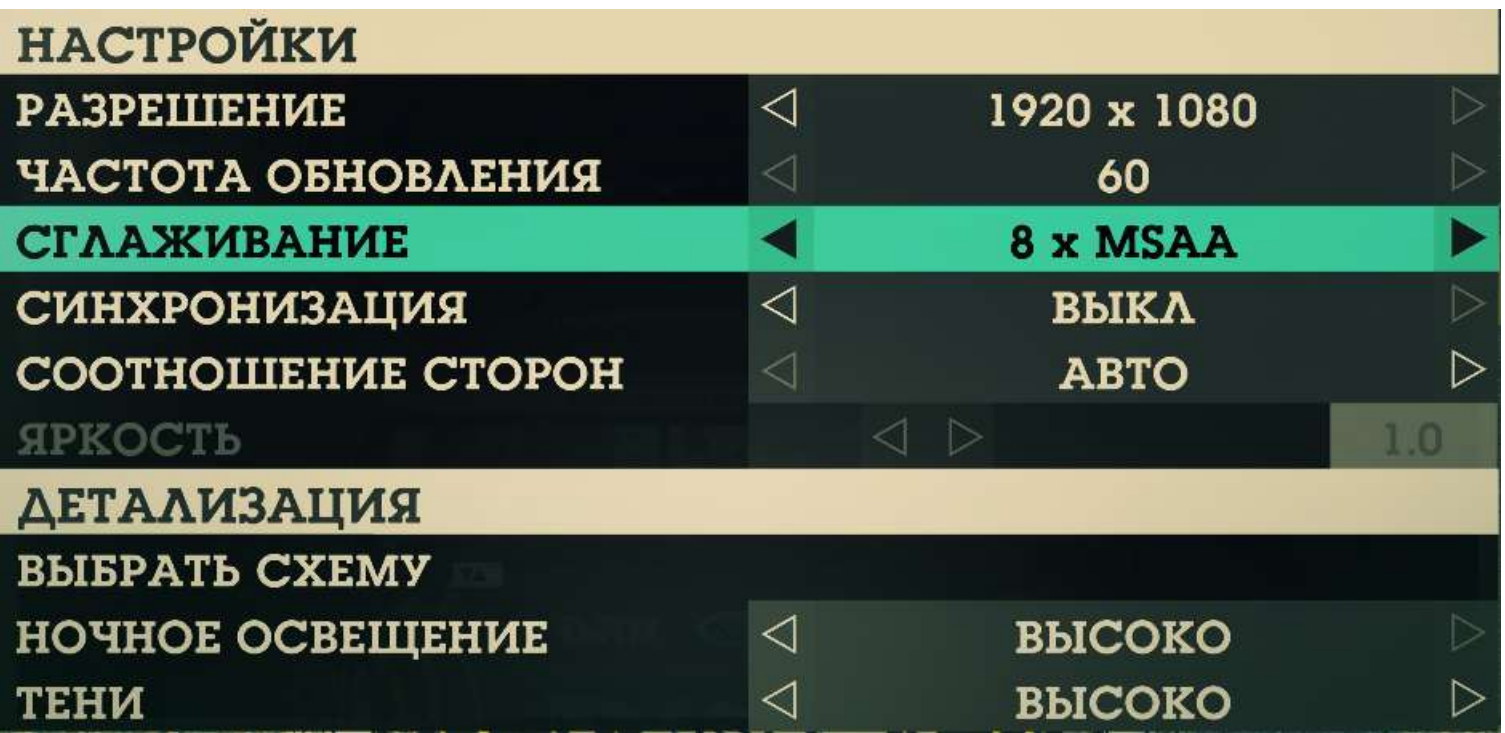

### Mass Effect 3, HD, 2AA, 2AF

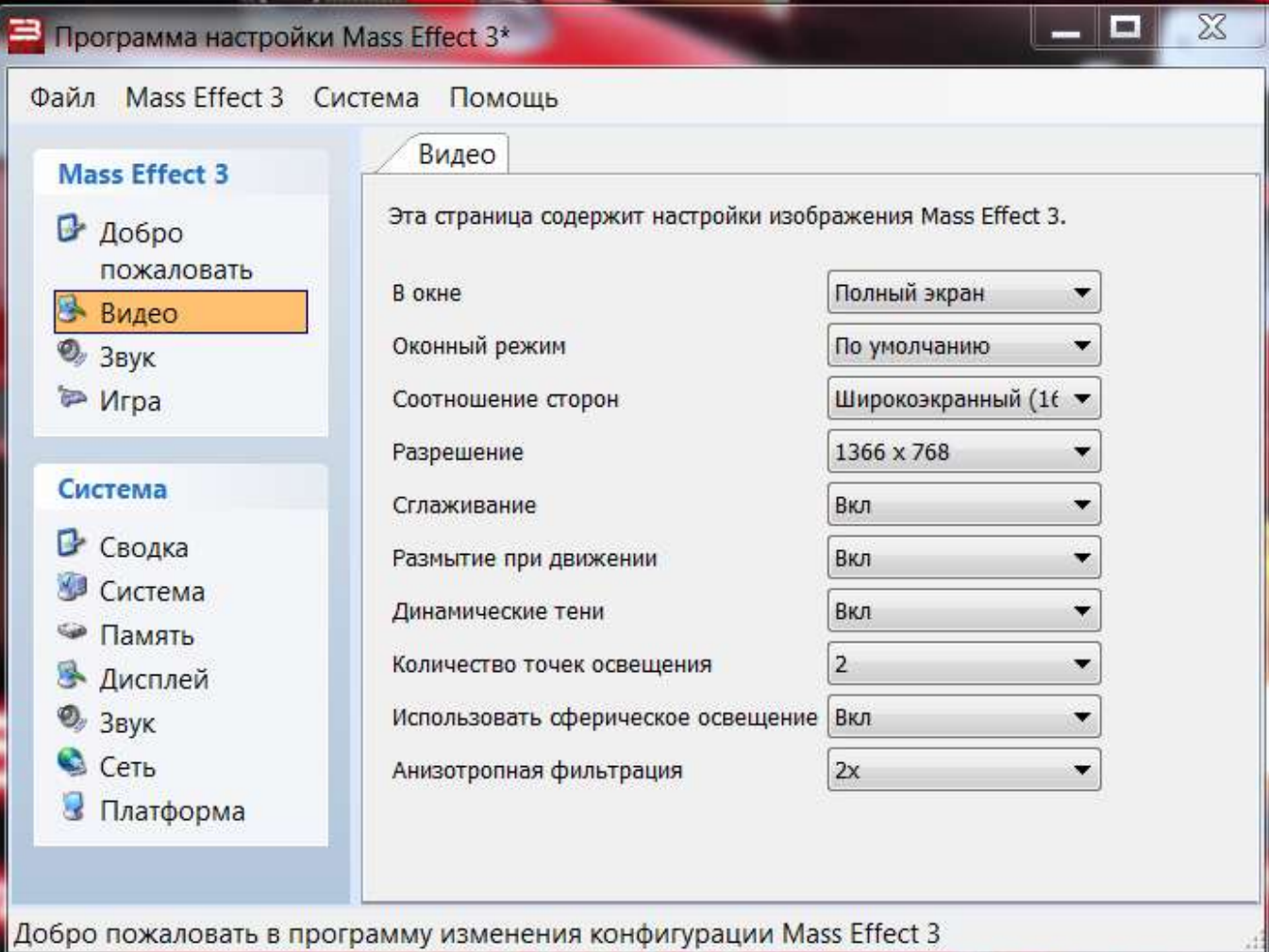

## Mass Effect 3, FHD, 2AA, 2AF

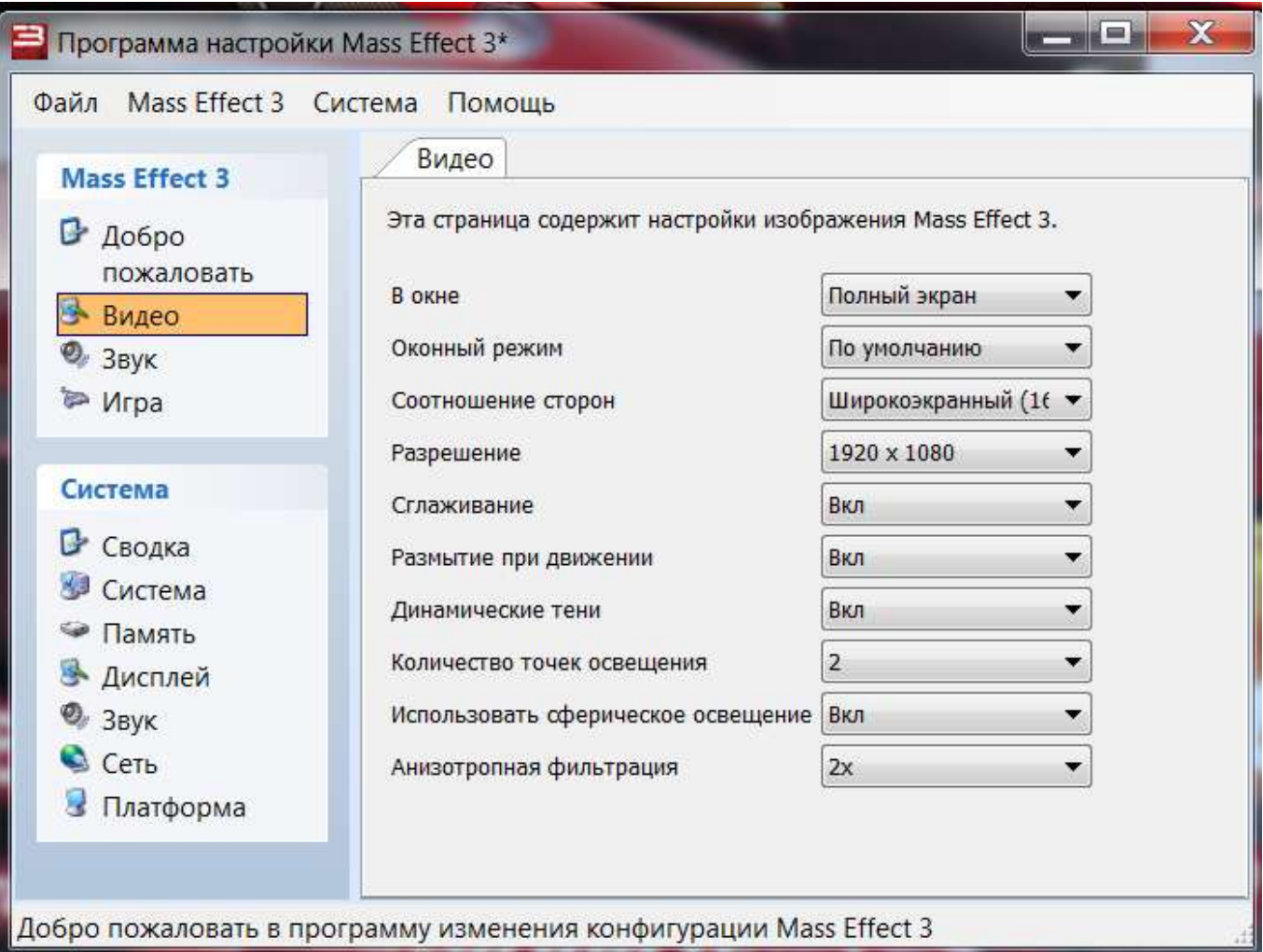

## Mass Effect 3, FHD, 4AA, 4AF

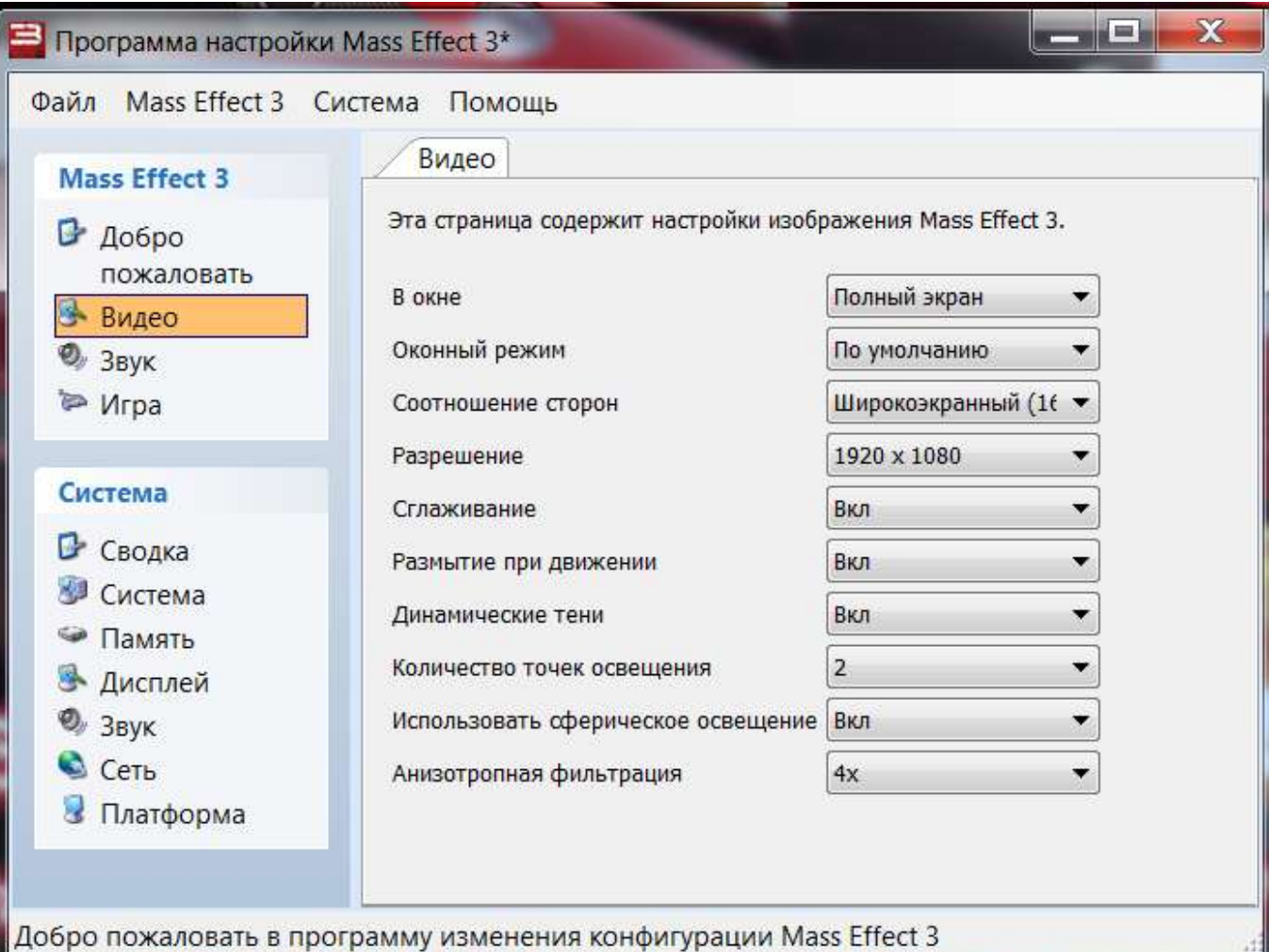

## Mass Effect 3, FHD, 8AA, 8AF

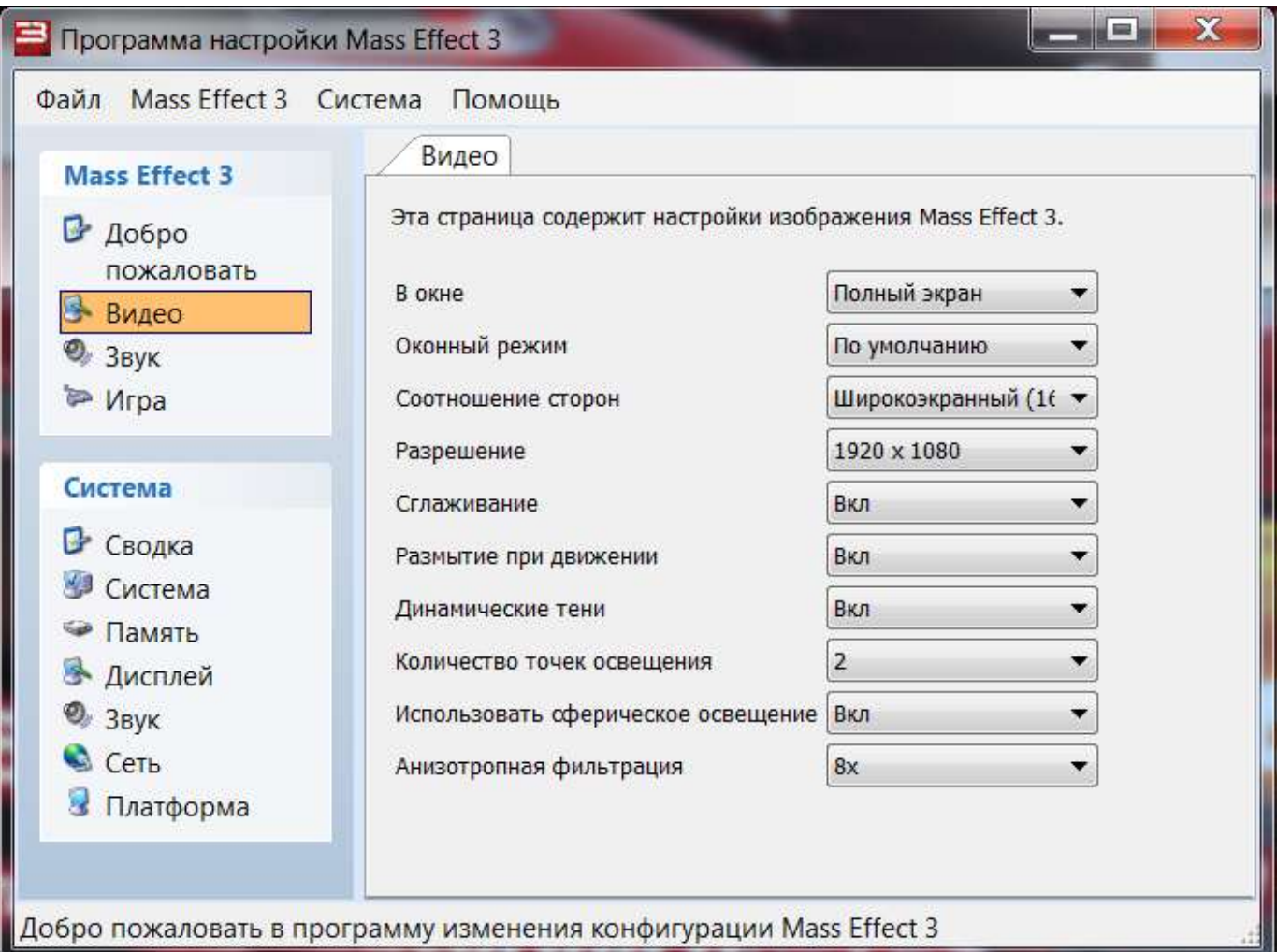

# Skyrim, HD,2AA,2AF

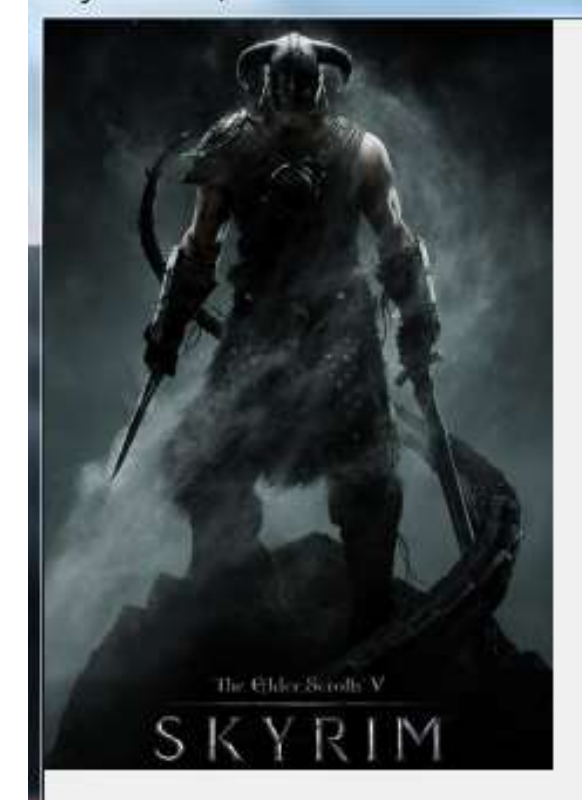

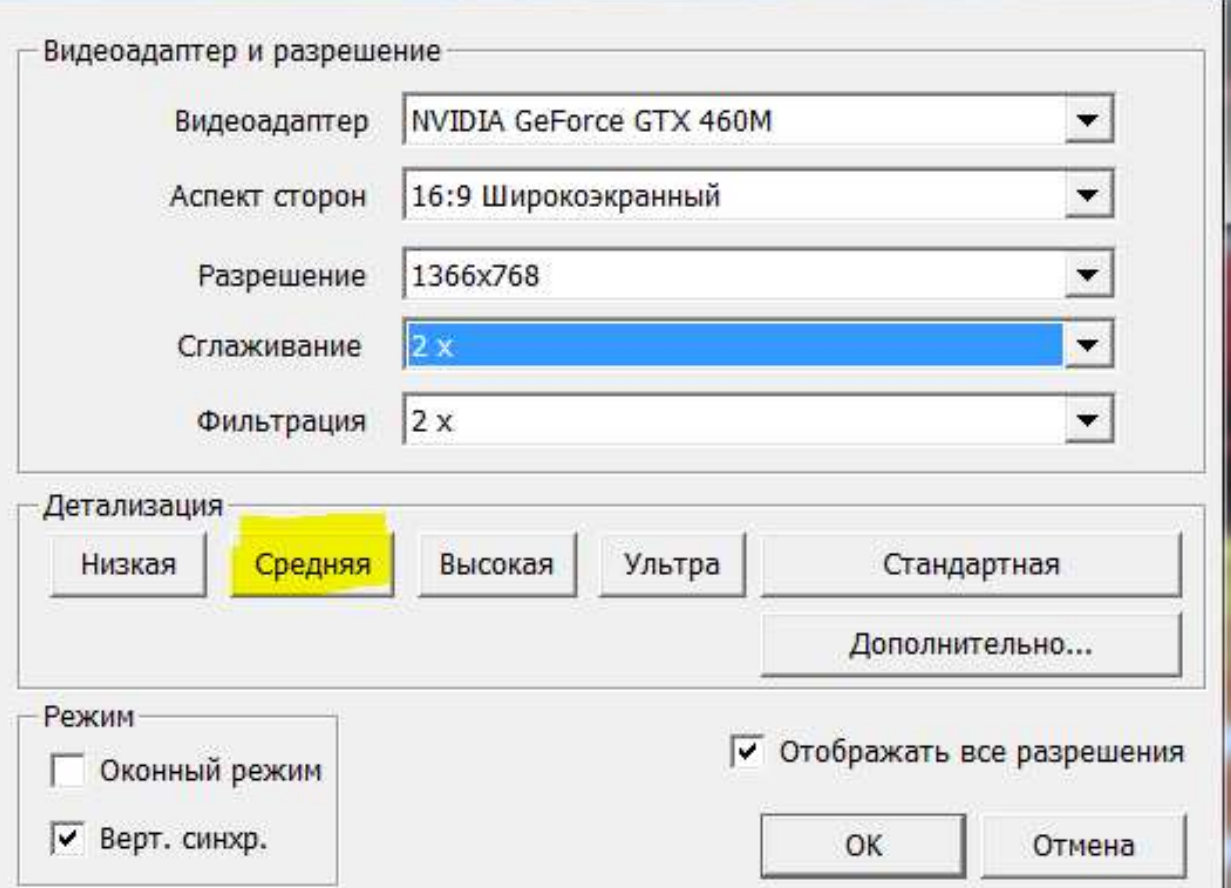

## Skyrim, FHD, 2AA, 2AF

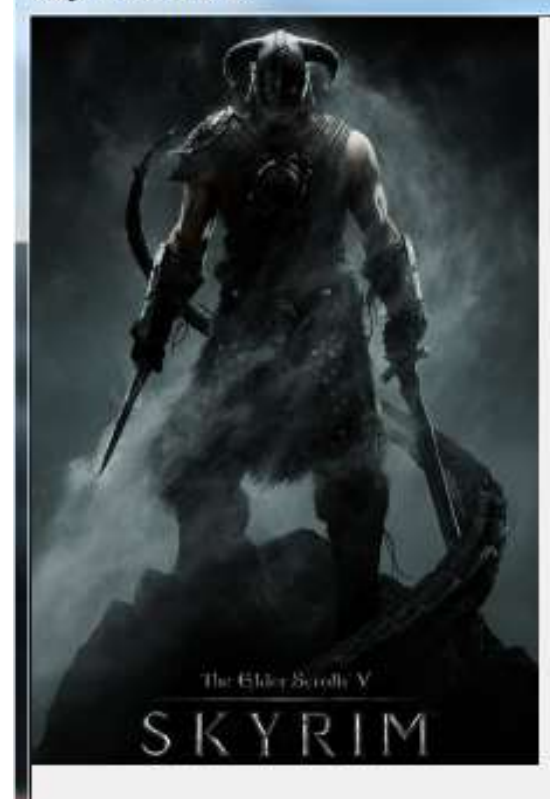

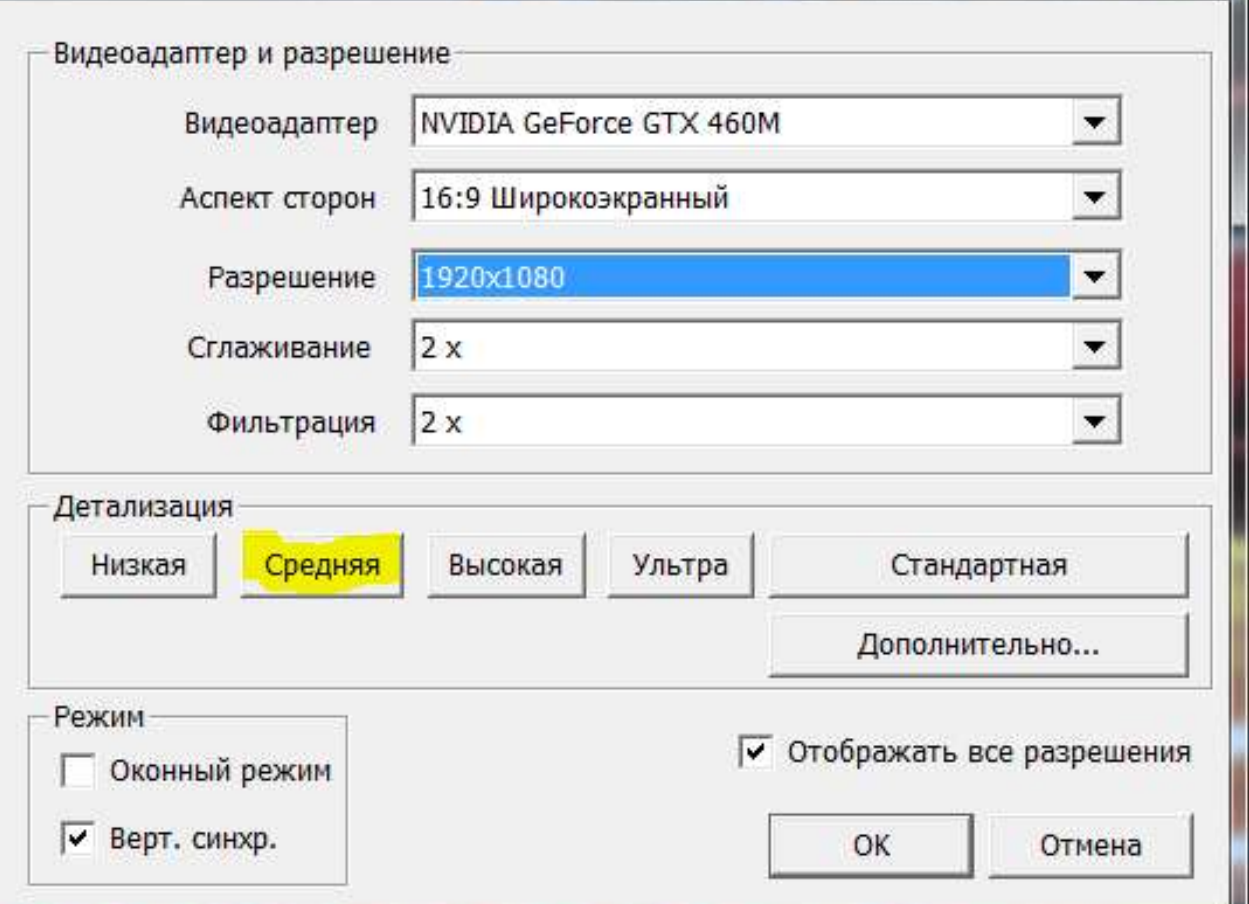

## Skyrim, FHD, 4AA, 4AF

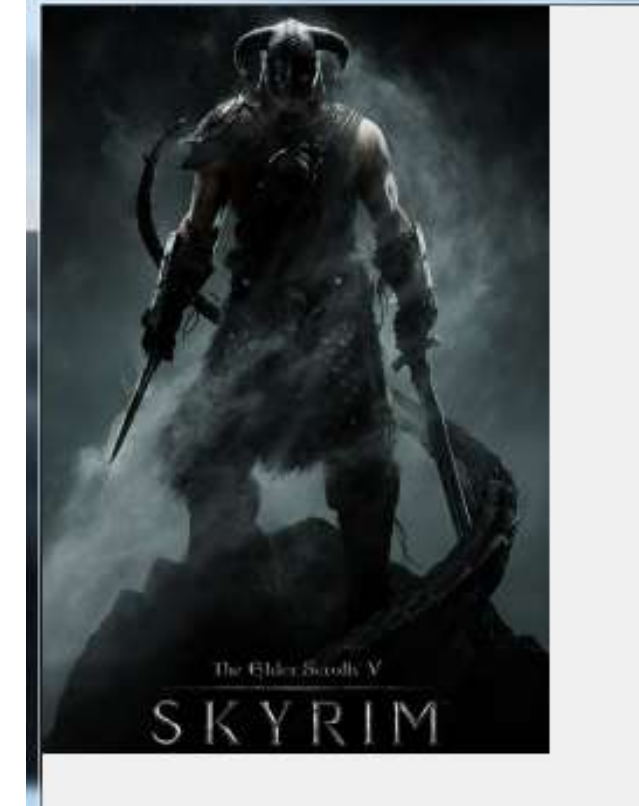

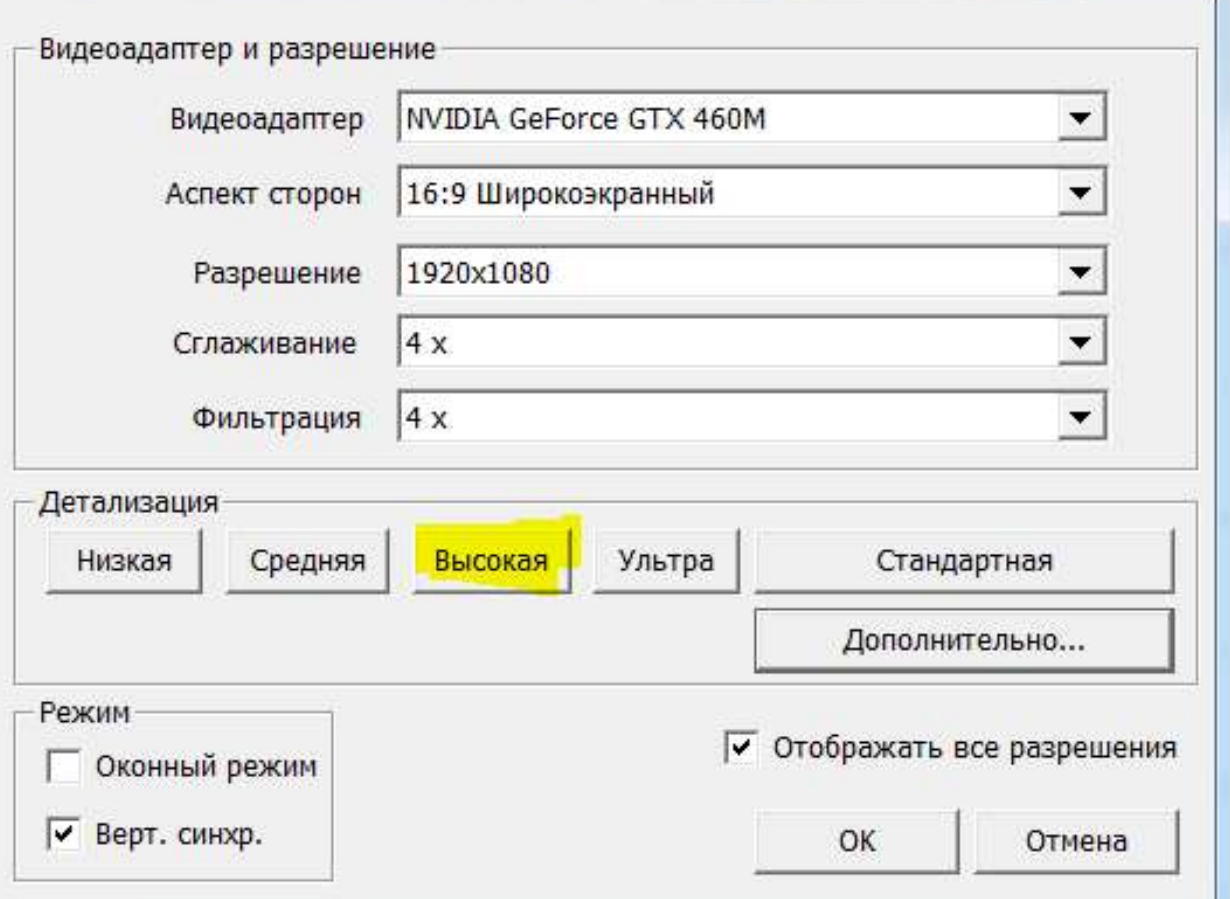

## Skyrim, FHD, 8AA, 8AF

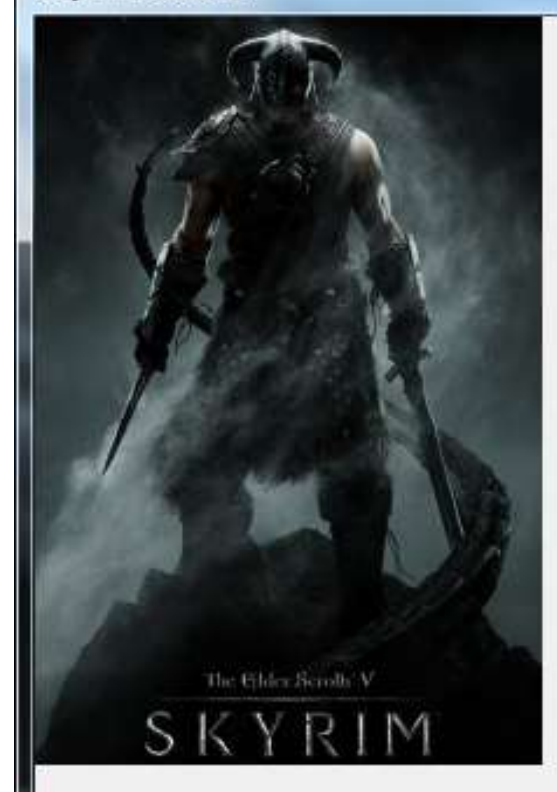

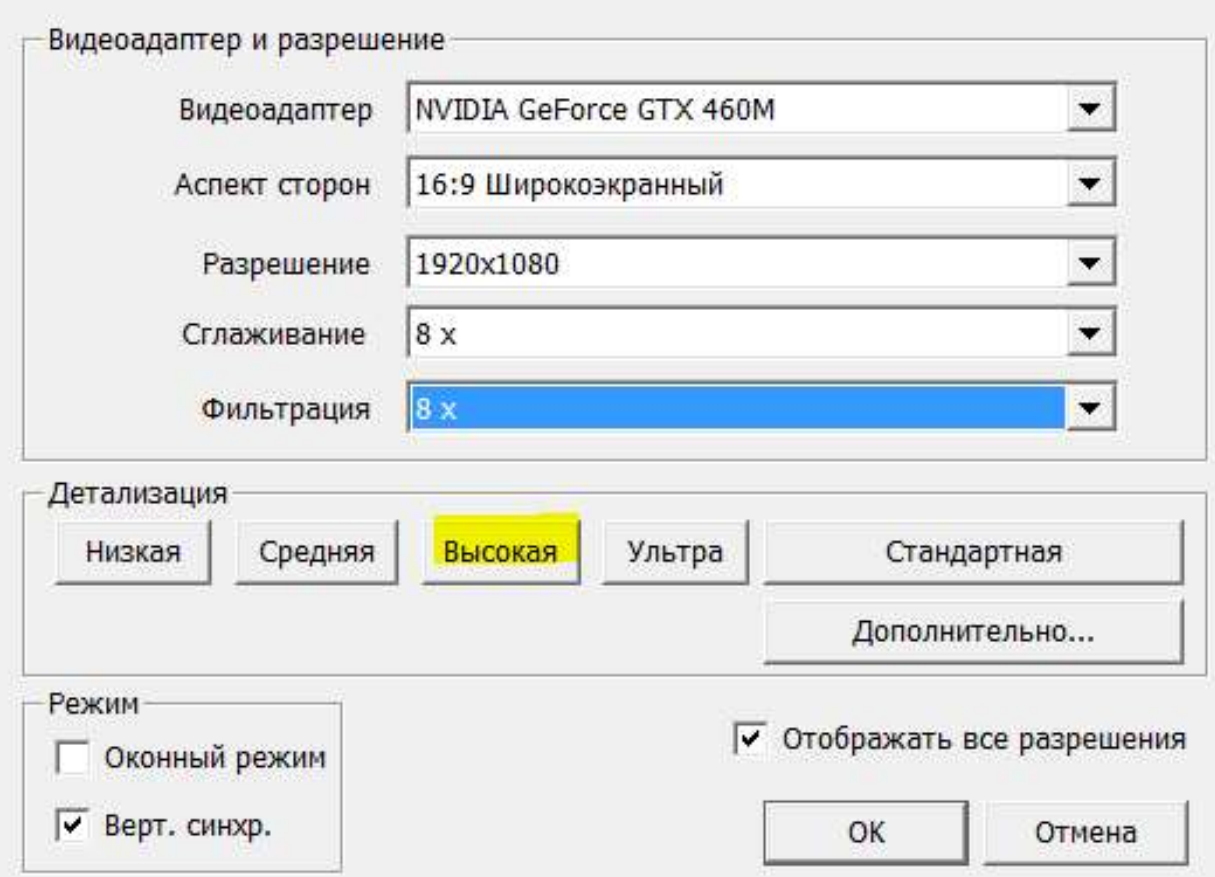

### World Of Tanks, HD,2AA,2AF

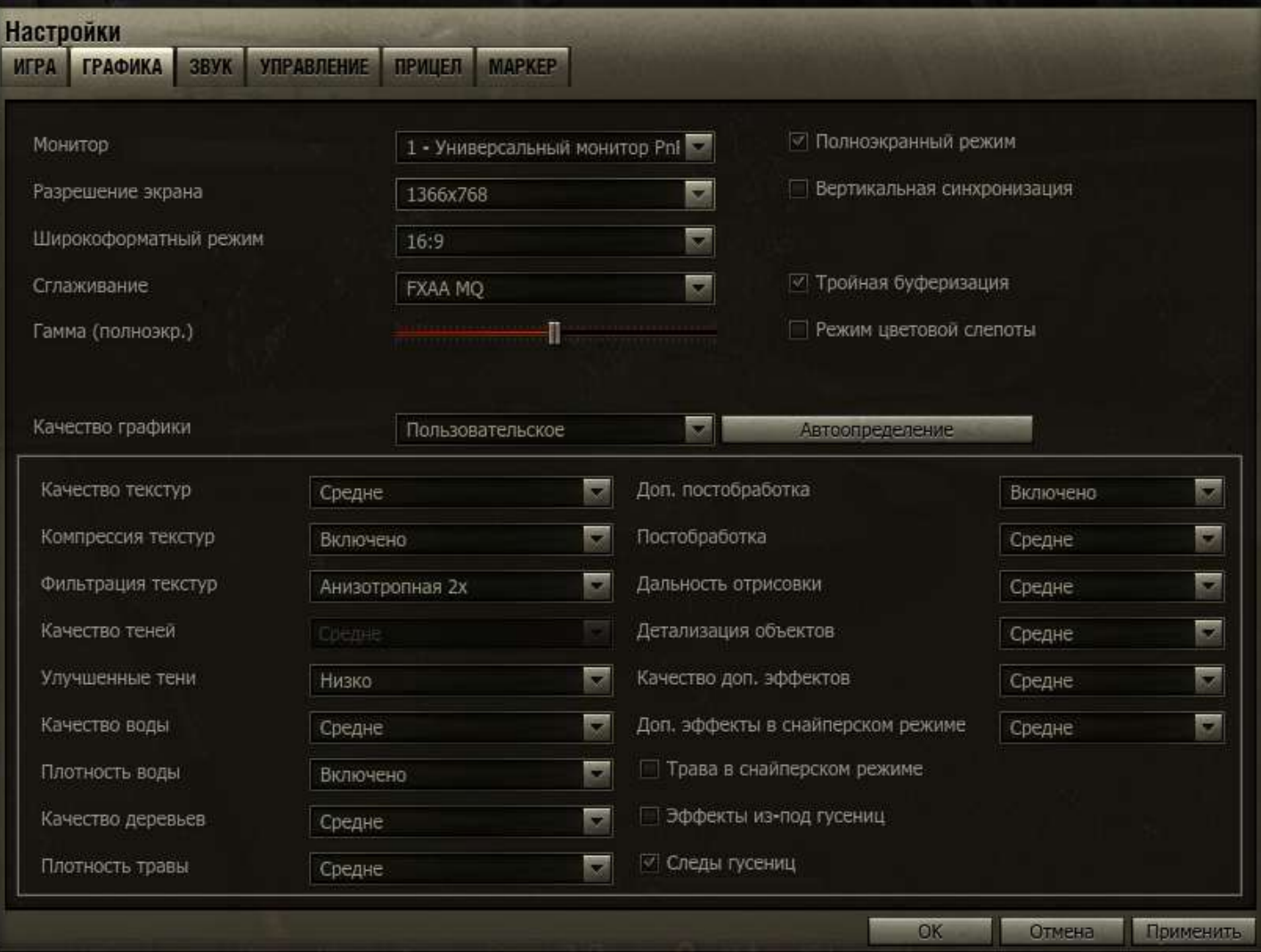

### World Of Tanks, FHD, 2AA, 2AF

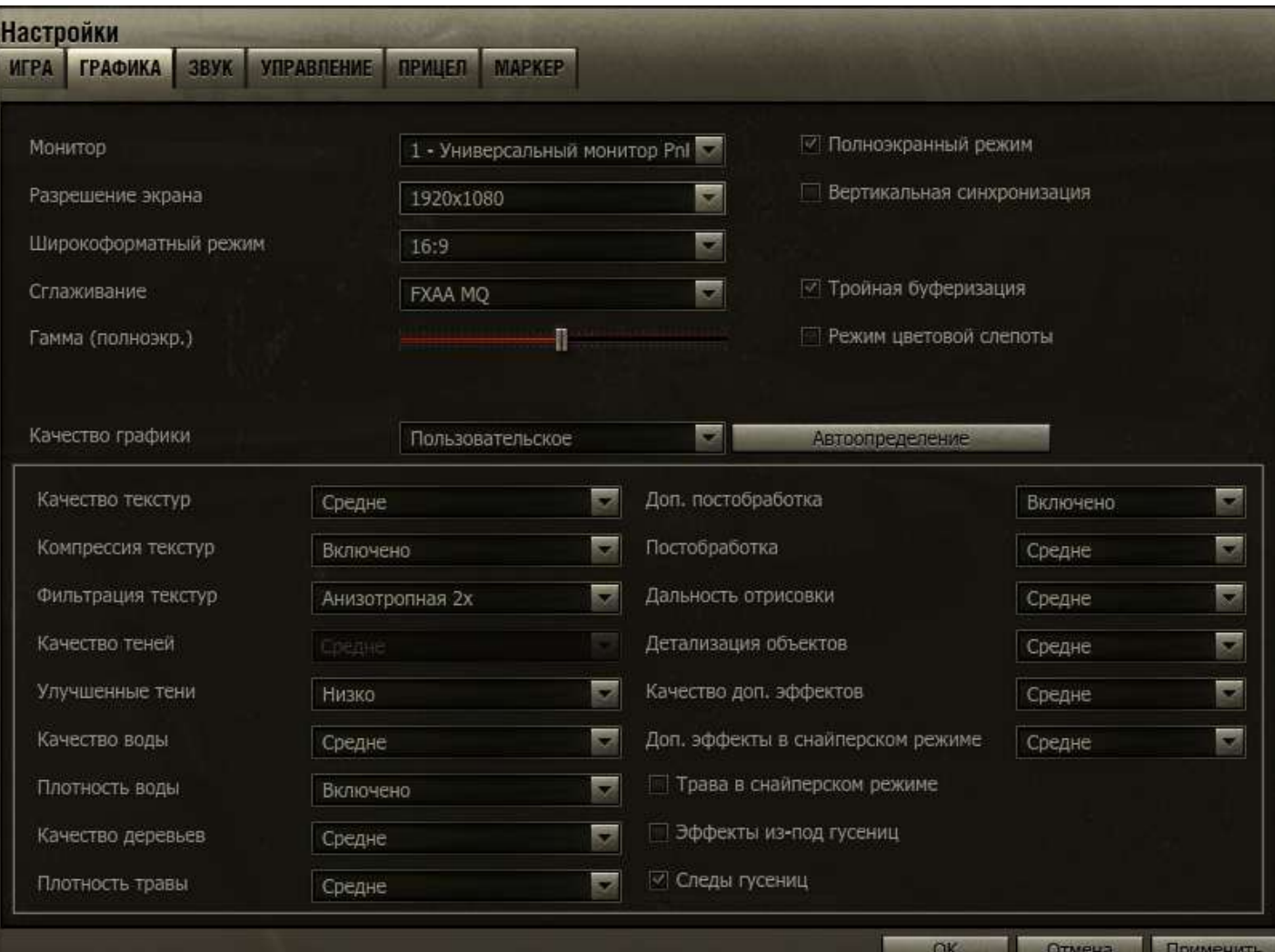

### World Of Tanks, FHD, 4AA, 4AF

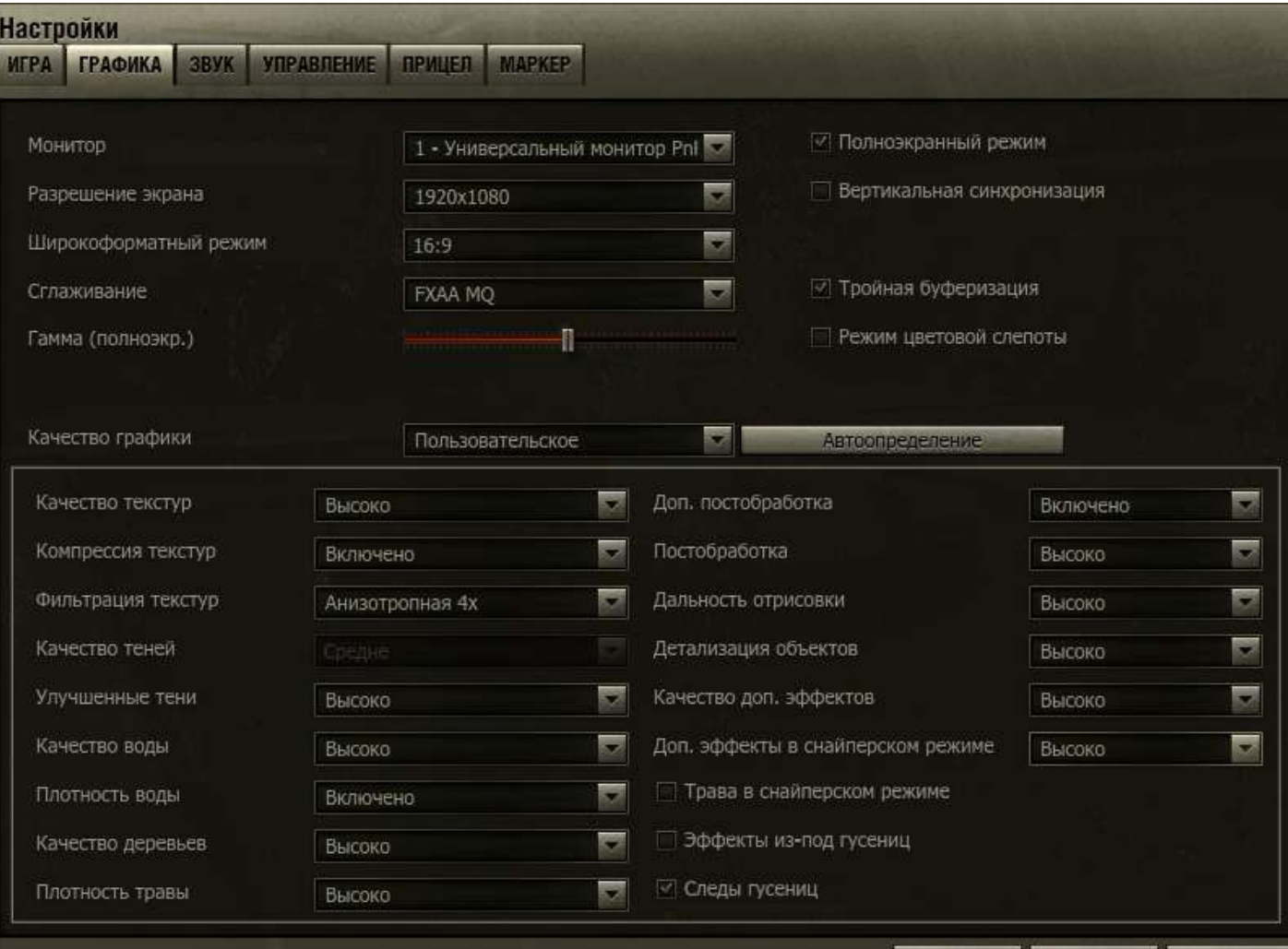

Отмена

### World Of Tanks, FHD, 8AA, 8AF

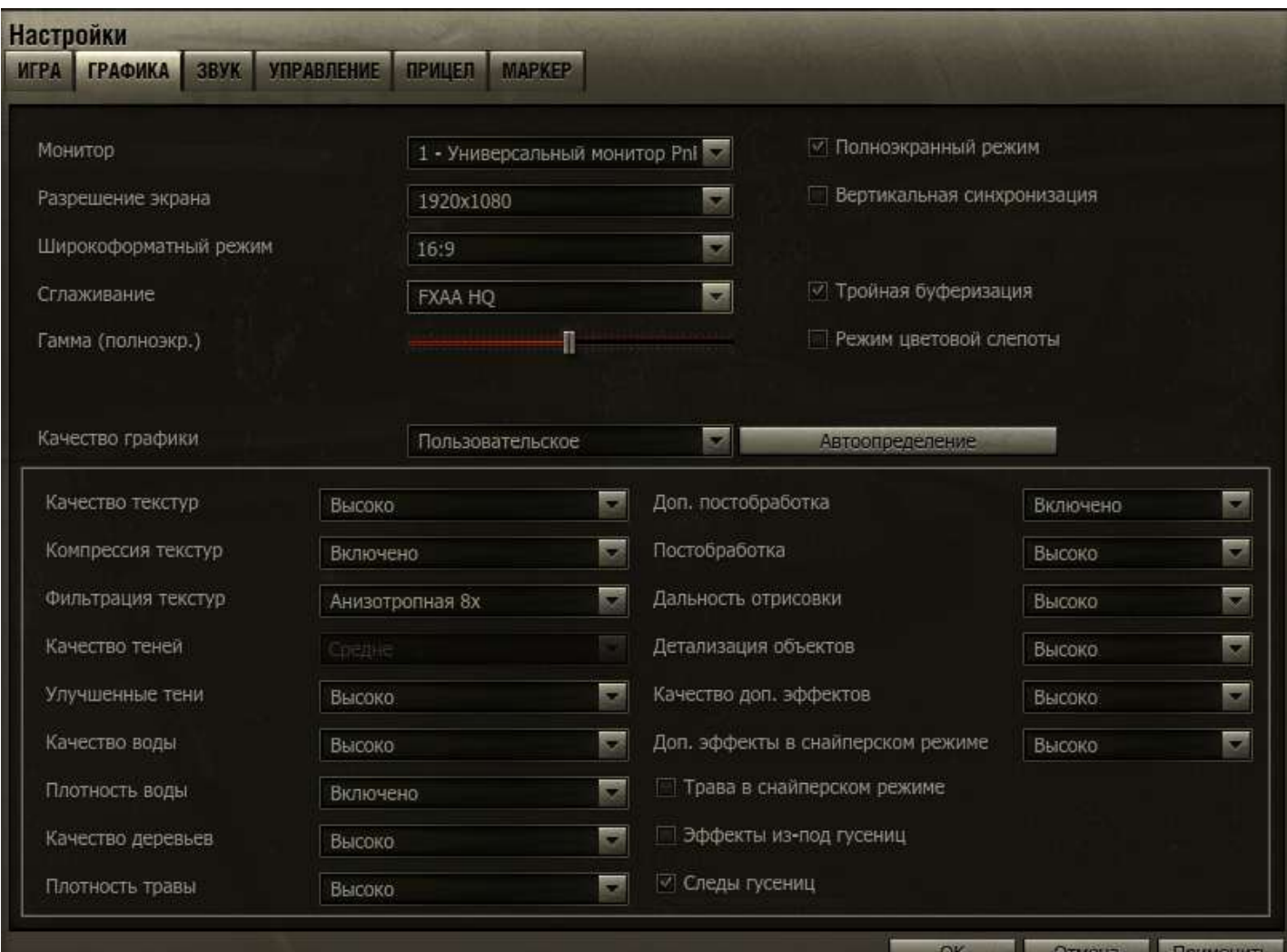

## Весений Призыв  $80$   $\alpha$

Удачи всем участникам!